# **Apple AirPods**

Руководство пользователя

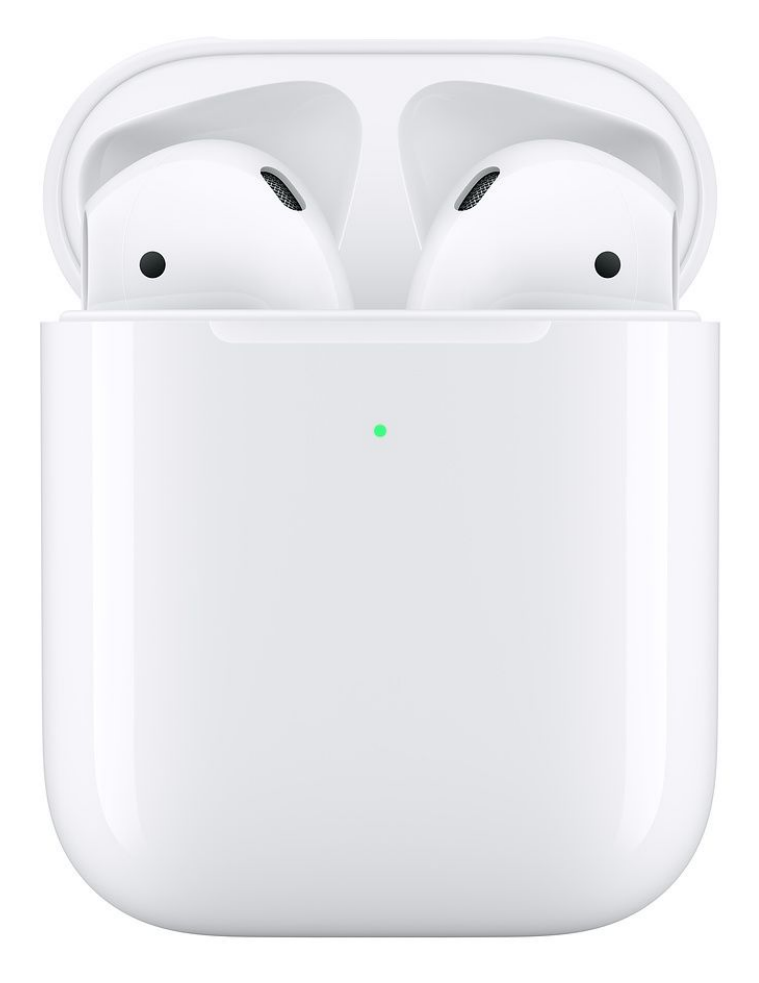

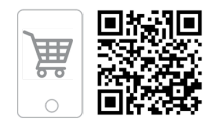

### **1. Тип товара:** беспроводные наушники

#### **2. Характеристики**

Время автономной работы AirPods: 5 часов прослушивания музыки или 3 часа разговора. Полного заряда чехла хватает более чем на 24 зарядки наушников.

Габариты: AirPods (каждый наушник): 16,5 х 18,0 х 40,5 мм Зарядный чехол: 44,3 х 21,3 х 53,5 мм

Вес AirPods (каждый наушник): 4 г Вес зарядного чехла: 40 г

Системные требования: Модели iPhone, iPad и iPod Touch с iOS 10 или новее Модели Apple Watch с watchOS 3 или новее Модели Mac с macOS Sierra или новее

Возможности подключения: AirPods: Bluetooth Зарядный чехол: разъем Lightning, беспроводная зарядка по протоколу Qi

Страна-разработчик: США Страна-производитель: КНР

### **3. Подготовка**

Для использования наушников AirPods 2-го поколения необходимо по крайней мере одно из перечисленных ниже устройств:

- iPhone, iPad или iPod Touch с ОС iOS 12.2 или более поздней версией;
- Apple Watch с watchOS 5.2 или более поздней версией;
- Apple TV с tvOS 12.2 или более поздней версией;
- Mac с ОС macOS Sierra 10.14.4 или более поздней версией;
- устройство на базе ОС Android 7.3 или более поздней версии.

### **4. Использование iPhone для настройки наушников AirPods**

Если вы настраиваете наушники AirPods в первый раз, выполните следующие действия.

- 1. Перейдите на экран «Домой».
- 2. Откройте чехол, в котором находятся наушники AirPods, и расположите его рядом с iPhone.
- 3. На устройстве iPhone отобразится анимационная заставка программы настройки.
- 4. Нажмите «Подключить» и выберите «Готово».
- 5. Если функция «Привет, Siri» еще не настроена и у вас наушники AirPods (2-го поколения), откроется мастер настройки.

Если выполнен вход в iCloud, наушники AirPods автоматически настраиваются для работы с любым из поддерживаемых устройств, подключенных к iCloud с помощью того же идентификатора Apple ID.

Если не удается настроить наушники AirPods, [воспользуйтесь справкой.](https://support.apple.com/ru-ru/HT207974)

### **5. Прослушивание аудиозаписей в наушниках AirPods**

Извлеченные из чехла наушники AirPods уже включены и готовы к использованию. А воспроизведение с устройства начнется автоматически, как только вы вставите их в уши. Если вынуть один наушник AirPods, воспроизведение приостановится, а если оба остановится.

Наушники AirPods подключаются к iPhone и Apple Watch одновременно. Переключение звука между ними происходит автоматически.

Чтобы воспроизводить аудиозаписи с другого устройства через наушники AirPods или переключить звук на другие наушники или колонки, выполните следующие действия.

## На устройстве iOS

- 1. [Откройте пункт управления](https://support.apple.com/ru-ru/ht202769).
- 2. Нажмите с усилием или нажмите и удерживайте карточку с элементами управления звуком в правом верхнем углу пункта управления, чтобы изменить настройки аудио.
- 3. Нажмите значок **(2)** и выберите в списке нужное устройство.

# На компьютере Mac

Щелкните элемент управления громкостью в строке меню и выберите наушники AirPods или другие колонки в разделе «Устройство вывода».

### **6. Управление устройством**

С помощью наушников AirPods можно пользоваться Siri и управлять воспроизведением аудиоконтента.

При использовании наушников AirPods (2-го поколения) для активации Siri по умолчанию используется фраза «Привет, Siri». Двойным касанием наушника AirPod можно запустить воспроизведение текущей аудиодорожки или перейти к следующей.

На наушниках AirPods (1-го поколения) двойное касание по умолчанию активирует Siri.

Независимо от используемой модели наушников AirPods при двойном касании любого наушника можно выполнить одно из следующих действий.

- Использование [Siri](https://support.apple.com/ru-ru/ht204389)
- Воспроизведение и приостановка аудиоконтента
- Переход к следующей дорожке
- Возврат к предыдущей дорожке
- Отключение аудиоконтента

### **7. Использование Siri**

При использовании наушников AirPods (2-го поколения) можно сказать: «Привет, Siri», — или дважды коснуться наушника, чтобы активировать Siri. При использовании AirPods (1-го поколения) дважды коснитесь наушника, чтобы активировать Siri.

Siri можно использовать с наушниками AirPods, чтобы задавать вопросы и осуществлять телефонные вызовы. Siri может также управлять воспроизведением музыки и проверять состояние наушников AirPods. Ниже приведены некоторые примеры запросов к Siri.

- «Воспроизведи мой плей-лист избранного».
- «Увеличь громкость».
- «Как отсюда добраться домой?»
- «Перейди к следующей песне».
- «Приостанови музыку».
- «Какой уровень заряда аккумулятора в моих AirPods?»

Ознакомьтесь с [другими примерами использования Siri](https://www.apple.com/ru/ios/siri/).

#### **8. Использование телефона**

Если вам звонят, когда в ухо вставлен один из наушников AirPod, [Siri](https://support.apple.com/ru-ru/ht204389)  [может сообщить о вызове.](https://support.apple.com/ru-ru/ht204389) Чтобы ответить, коснитесь наушника дважды. Этим же действием можно завершить вызов или переключиться на другой.

### **9. Зарядка AirPods и чехла**

Чтобы зарядить наушники AirPods, поместите их в чехол и закройте крышку. Наушники AirPods выключаются и заряжаются, когда их кладут в чехол.

Заряжать наушники AirPods (1-го и 2-го поколения) можно в чехле для беспроводной зарядки или в стандартном чехле для зарядки AirPods. Если у вас есть чехол для беспроводной зарядки, то для зарядки можно использовать зарядное устройство стандарта Qi. Любой чехол можно зарядить путем подключения к кабелю Apple Lightning — USB.

Узнайте больше [о зарядке.](https://support.apple.com/ru-ru/HT207012)

### **10. Комплектация**

- ➢ Наушники AirPods
- ➢ Кейс Wireless Charging Case
- $>$  Кабель Lightning